# CMSC 313 COMPUTER ORGANIZATION & ASSEMBLY LANGUAGE PROGRAMMING

LECTURE 06, FALL 2012

# TOPICS TODAY

- **More Arithmetic Instructions** 
	- NEG, MUL, IMUL, DIV
- **Indexed Addressing Modes**
- **Some i386 String Instructions**

# MORE ARITHMETIC INSTRUCTIONS

# **More Arithmetic Instructions**

# **•NEG: two's complement negation of operand**

# **•MUL: unsigned multiplication**

- **Multiply AL with r/m8 and store product in AX**
- **Multiply AX with r/m16 and store product in DX:AX**
- **Multiply EAX with r/m32 and store product in EDX:EAX**
- **Immediate operands are not supported.**
- **CF and OF cleared if upper half of product is zero.**

# **• IMUL: signed multiplication**

- **Use with signed operands**
- **More addressing modes supported**

# **•DIV: unsigned division**

## **intal**

#### **INSTRUCTION SET REFERENCE**

#### **NEG—Two's Complement Negation**

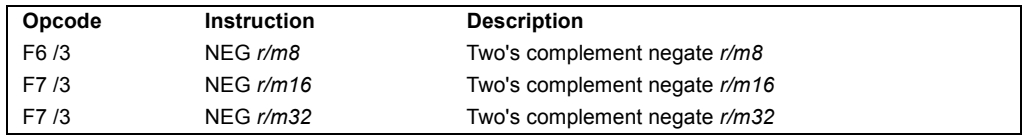

#### **Description**

Replaces the value of operand (the destination operand) with its two's complement. (This operation is equivalent to subtracting the operand from 0.) The destination operand is located in a general-purpose register or a memory location.

This instruction can be used with a LOCK prefix to allow the instruction to be executed atomically.

#### **Operation**

```
IF DEST 0
  THEN CF 0
  ELSE CF 1;
FI;
DEST – (DEST)
```
#### **Flags Affected**

The CF flag cleared to  $0$  if the source operand is  $0$ ; otherwise it is set to  $1$ . The OF, SF, ZF, AF, and PF flags are set according to the result.

#### **Protected Mode Exceptions**

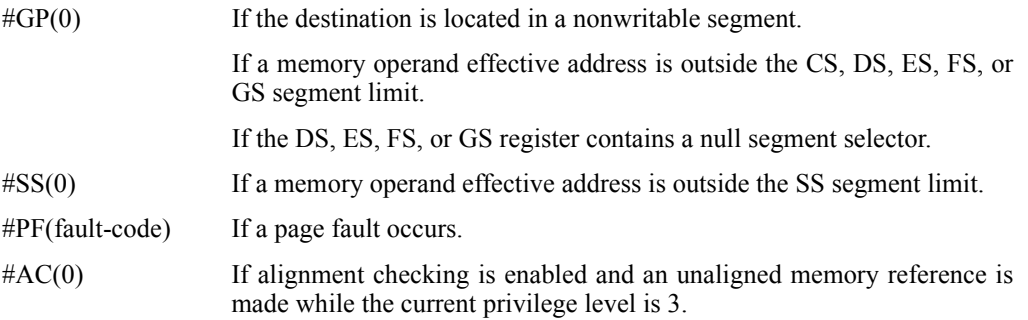

## int<u>al</u>

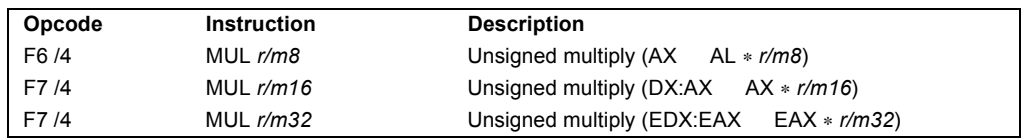

#### **MUL—Unsigned Multiply**

#### **Description**

Performs an unsigned multiplication of the first operand (destination operand) and the second operand (source operand) and stores the result in the destination operand. The destination operand is an implied operand located in register AL, AX or EAX (depending on the size of the operand); the source operand is located in a general-purpose register or a memory location. The action of this instruction and the location of the result depends on the opcode and the operand size as shown in the following table.

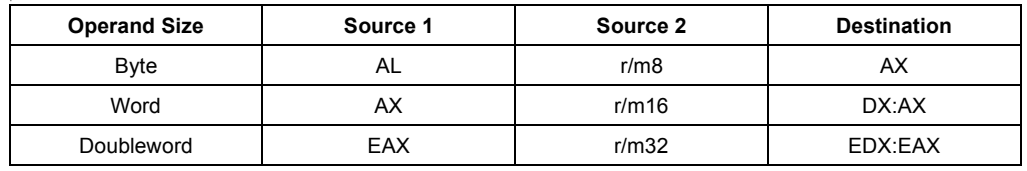

The result is stored in register AX, register pair DX:AX, or register pair EDX:EAX (depending on the operand size), with the high-order bits of the product contained in register AH, DX, or EDX, respectively. If the high-order bits of the product are 0, the CF and OF flags are cleared; otherwise, the flags are set.

#### **Operation**

```
IF byte operation
  THEN
      AX AL * SRC
  ELSE (* word or doubleword operation *)
      IF OperandSize 16
          THEN
              DX:AX AX * SRC
          ELSE (* OperandSize 32 *)
              EDX:EAX EAX * SRC
      FI;
FI;
```
#### **Flags Affected**

The OF and CF flags are cleared to 0 if the upper half of the result is 0; otherwise, they are set to 1. The SF, ZF, AF, and PF flags are undefined.

### **intal**

#### **INSTRUCTION SET REFERENCE**

#### **IMUL—Signed Multiply**

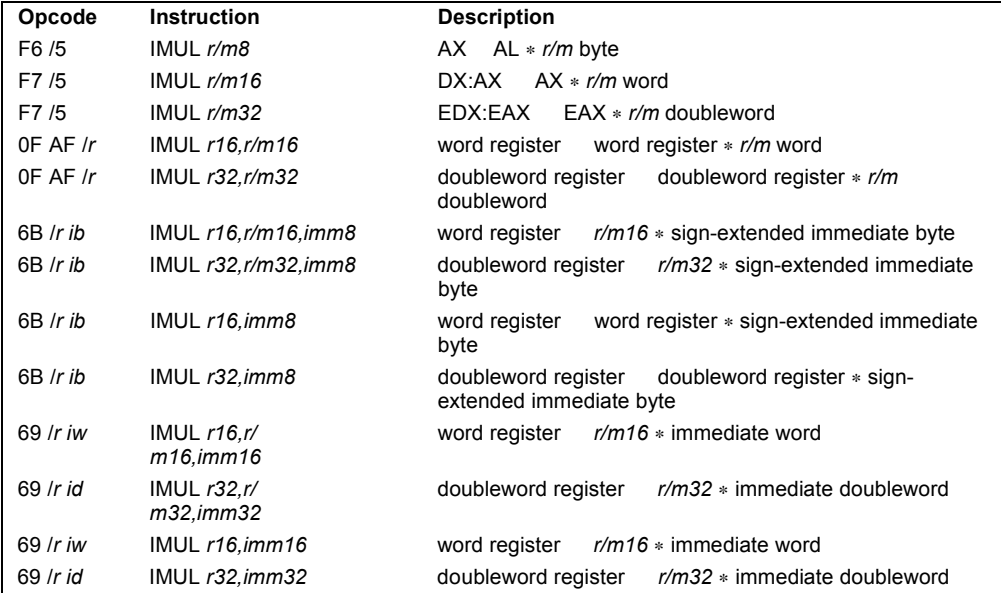

#### **Description**

Performs a signed multiplication of two operands. This instruction has three forms, depending on the number of operands.

- **One-operand form.** This form is identical to that used by the MUL instruction. Here, the source operand (in a general-purpose register or memory location) is multiplied by the value in the AL, AX, or EAX register (depending on the operand size) and the product is stored in the AX, DX:AX, or EDX:EAX registers, respectively.
- **Two-operand form.** With this form the destination operand (the first operand) is multiplied by the source operand (second operand). The destination operand is a generalpurpose register and the source operand is an immediate value, a general-purpose register, or a memory location. The product is then stored in the destination operand location.
- **Three-operand form.** This form requires a destination operand (the first operand) and two source operands (the second and the third operands). Here, the first source operand (which can be a general-purpose register or a memory location) is multiplied by the second source operand (an immediate value). The product is then stored in the destination operand (a general-purpose register).

When an immediate value is used as an operand, it is sign-extended to the length of the destination operand format.

#### **INSTRUCTION SET REFERENCE**

#### **IMUL—Signed Multiply (Continued)**

The CF and OF flags are set when significant bits are carried into the upper half of the result. The CF and OF flags are cleared when the result fits exactly in the lower half of the result.

The three forms of the IMUL instruction are similar in that the length of the product is calculated to twice the length of the operands. With the one-operand form, the product is stored exactly in the destination. With the two- and three- operand forms, however, result is truncated to the length of the destination before it is stored in the destination register. Because of this truncation, the CF or OF flag should be tested to ensure that no significant bits are lost.

The two- and three-operand forms may also be used with unsigned operands because the lower half of the product is the same regardless if the operands are signed or unsigned. The CF and OF flags, however, cannot be used to determine if the upper half of the result is non-zero.

#### **Operation**

```
IF (NumberOfOperands 1)
  THEN IF (OperandSize 8)
      THEN
          AX AL * SRC (* signed multiplication *)
          IF ((AH 00H) OR (AH FFH))
              THEN CF 0; OF 0;
              ELSE CF 1; OF 1;
          FI;
      ELSE IF OperandSize 16
          THEN
              DX:AX AX * SRC (* signed multiplication *)
              IF ((DX 0000H) OR (DX FFFFH))
                  THEN CF 0; OF 0;
                  ELSE CF 1; OF 1;
              FI;
          ELSE (* OperandSize 32 *)
              EDX:EAX EAX * SRC (* signed multiplication *)
              IF ((EDX 00000000H) OR (EDX FFFFFFFFH))
                  THEN CF 0; OF 0;
                  ELSE CF 1; OF 1;
              FI;
      FI;
  ELSE IF (NumberOfOperands 2)
      THEN
          temp DEST * SRC (* signed multiplication; temp is double DEST size*)<br>DEST DEST * SRC (* signed multiplication *)
                  DEST * SRC (* signed multiplication *)
          IF temp DEST
              THEN CF 1; OF 1;
              ELSE CF 0; OF 0;
          FI;
      ELSE (* NumberOfOperands 3 *)
```
#### **INSTRUCTION SET REFERENCE**

#### **IMUL—Signed Multiply (Continued)**

```
DEST SRC1 * SRC2 (* signed multiplication *)<br>temp SRC1 * SRC2 (* signed multiplication; te
                      SRC1 * SRC2 (* signed multiplication; temp is double SRC1 size *)
             IF temp DEST
                  THEN CF 1; OF 1;
                  ELSE CF 0; OF 0;
             FI;
   FI;
FI;
```
#### **Flags Affected**

For the one operand form of the instruction, the CF and OF flags are set when significant bits are carried into the upper half of the result and cleared when the result fits exactly in the lower half of the result. For the two- and three-operand forms of the instruction, the CF and OF flags are set when the result must be truncated to fit in the destination operand size and cleared when the result fits exactly in the destination operand size. The SF, ZF, AF, and PF flags are undefined.

#### **Protected Mode Exceptions**

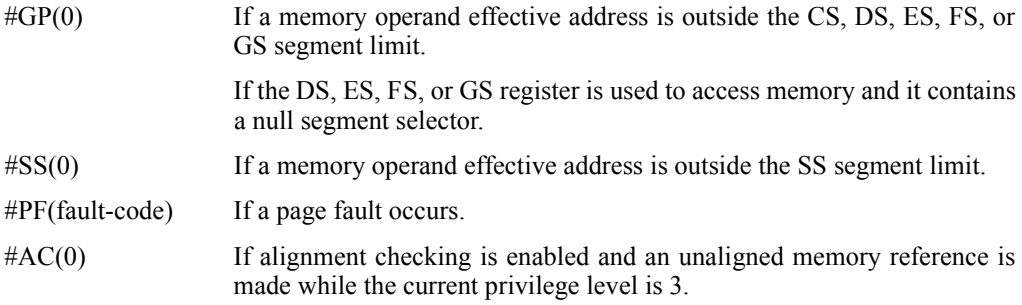

#### **Real-Address Mode Exceptions**

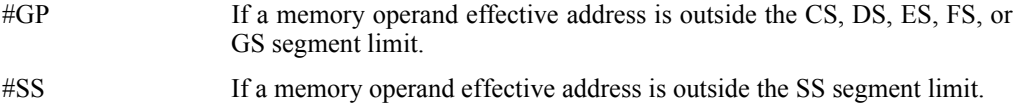

#### **Virtual-8086 Mode Exceptions**

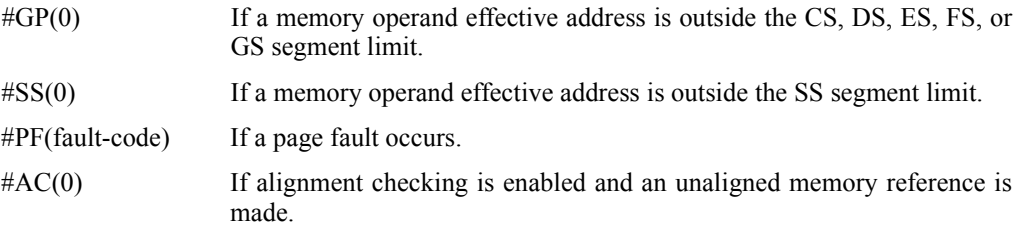

#### **DIV—Unsigned Divide**

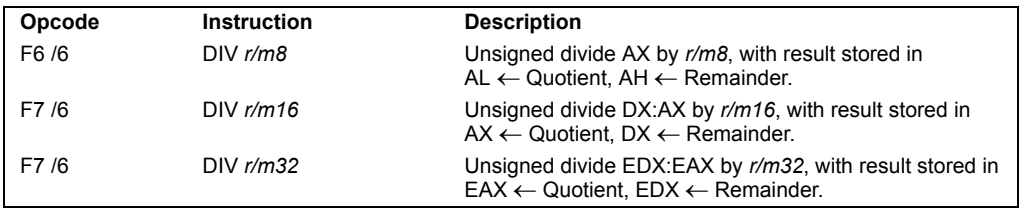

#### **Description**

Divides (unsigned) the value in the AX, DX:AX, or EDX:EAX registers (dividend) by the source operand (divisor) and stores the result in the AX (AH:AL), DX:AX, or EDX:EAX registers. The source operand can be a general-purpose register or a memory location. The action of this instruction depends on the operand size (dividend/divisor). See Table 3-19.

**Table 3-19. DIV Action**

| <b>Operand Size</b> | <b>Dividend</b> | <b>Divisor</b> | Quotient | Remainder  | Maximum<br>Quotient |
|---------------------|-----------------|----------------|----------|------------|---------------------|
| Word/byte           | AX              | r/m8           | AL       | AH         | 255                 |
| Doubleword/word     | DX:AX           | r/m16          | AX       | DX         | 65,535              |
| Quadword/doubleword | EDX:EAX         | r/m32          | EAX      | <b>EDX</b> | $2^{32} - 1$        |

Non-integral results are truncated (chopped) towards 0. The remainder is always less than the divisor in magnitude. Overflow is indicated with the #DE (divide error) exception rather than with the CF flag.

#### **Operation**

```
IF SRC = 0THEN #DE; (* divide error *) 
FI;
IF OperandSize = 8 (* word/byte operation *)
   THEN
        temp \leftarrow AX / SRC;IF temp > FFHTHEN #DE; (* divide error *) ;
            ELSE
                 AL \leftarrow temp;
                 AH \leftarrow AX MOD SRC;FI;
   ELSE
        IF OperandSize = 16 (* doubleword/word operation *)
            THEN
```
3-194 Vol. 2A

#### **INSTRUCTION SET REFERENCE, A-M**

```
temp \leftarrow DX:AX / SRC;IF temp > FFFFH
             THEN #DE; (* divide error *) ;
             ELSE
                  AX \leftarrow temp;DX \leftarrow DX:AX MOD SRC;FI;
    ELSE (* quadword/doubleword operation *)
         temp \leftarrow EDX:EAX / SRC;IF temp > FFFFFFFFH
             THEN #DE; (* divide error *) ;
             ELSE
                  EAX \leftarrow temp;EDX \leftarrow EDX:EAX MOD SRC;FI;
FI;
```
#### **Flags Affected**

FI;

The CF, OF, SF, ZF, AF, and PF flags are undefined.

#### **Protected Mode Exceptions**

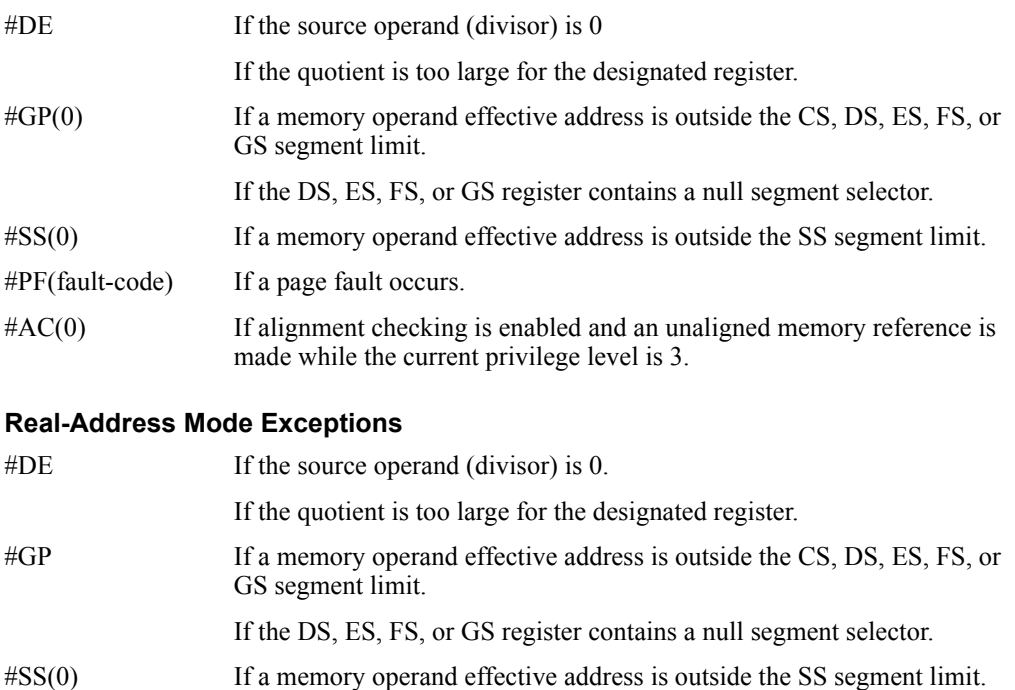

#### **INSTRUCTION SET REFERENCE, A-M**

#### **Virtual-8086 Mode Exceptions**

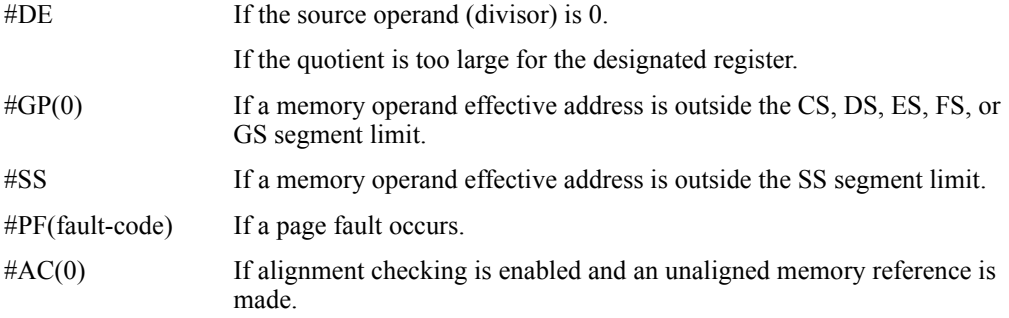

# INDEXED ADDRESSING MODES

# **Indexed Addressing**

- **•Operands of the form: [ESI + ECX\*4 + DISP]**
- **• ESI = Base Register**
- **• ECX = Index Register**
- **•4 = Scale factor**
- **•DISP = Displacement**
- **• The operand is in memory**
- **• The address of the memory location is ESI + ECX\*4 + DISP**

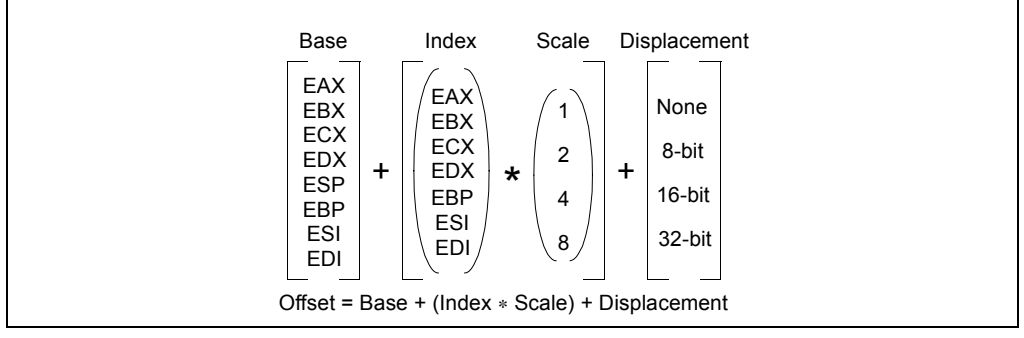

**Figure 3-9. Offset (or Effective Address) Computation**

The uses of general-purpose registers as base or index components are restricted in the following manner:

- The ESP register cannot be used as an index register.
- When the ESP or EBP register is used as the base, the SS segment is the default segment. In all other cases, the DS segment is the default segment.

The base, index, and displacement components can be used in any combination, and any of these components can be null. A scale factor may be used only when an index also is used. Each possible combination is useful for data structures commonly used by programmers in high-level languages and assembly language. The following addressing modes suggest uses for common combinations of address components.

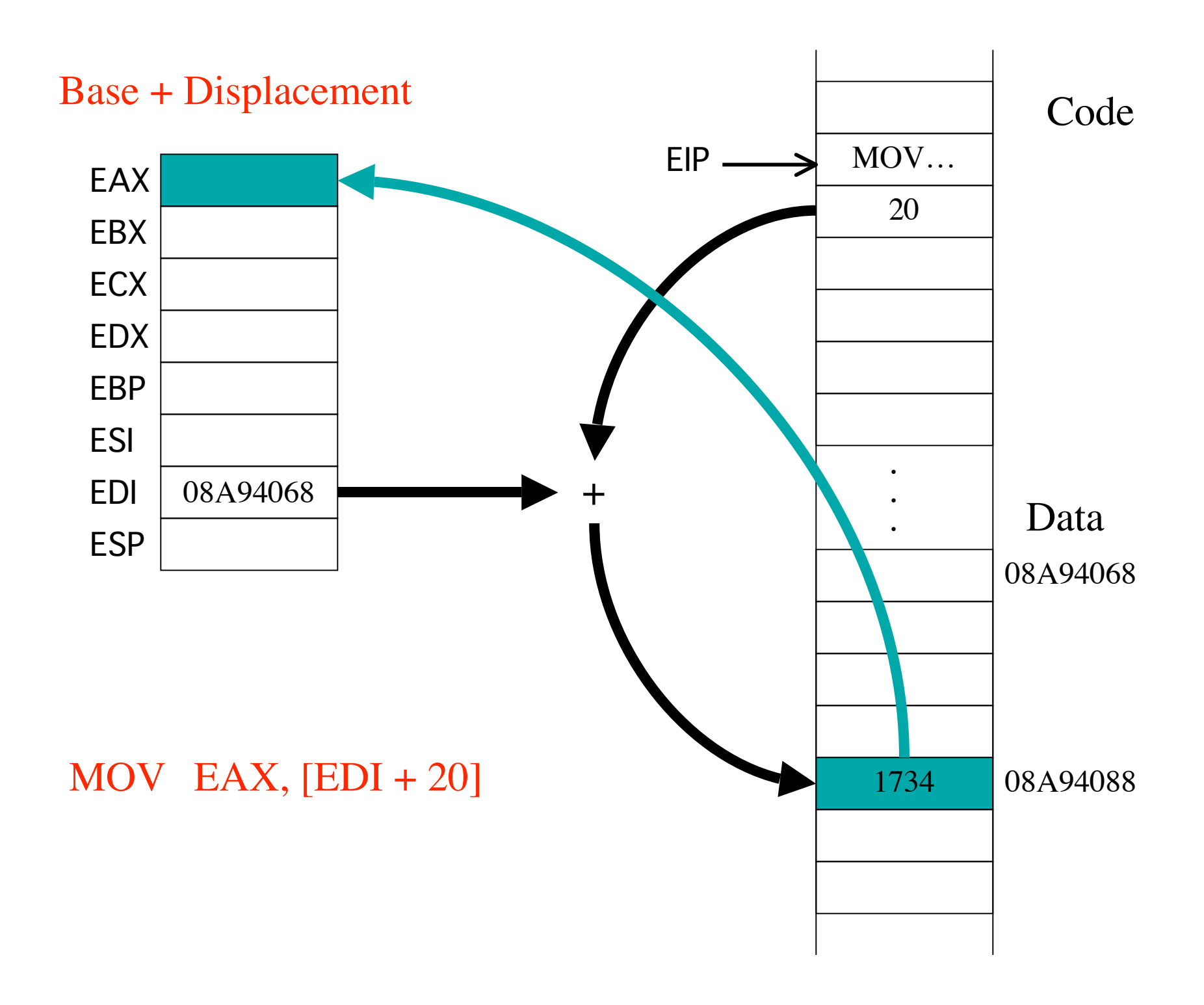

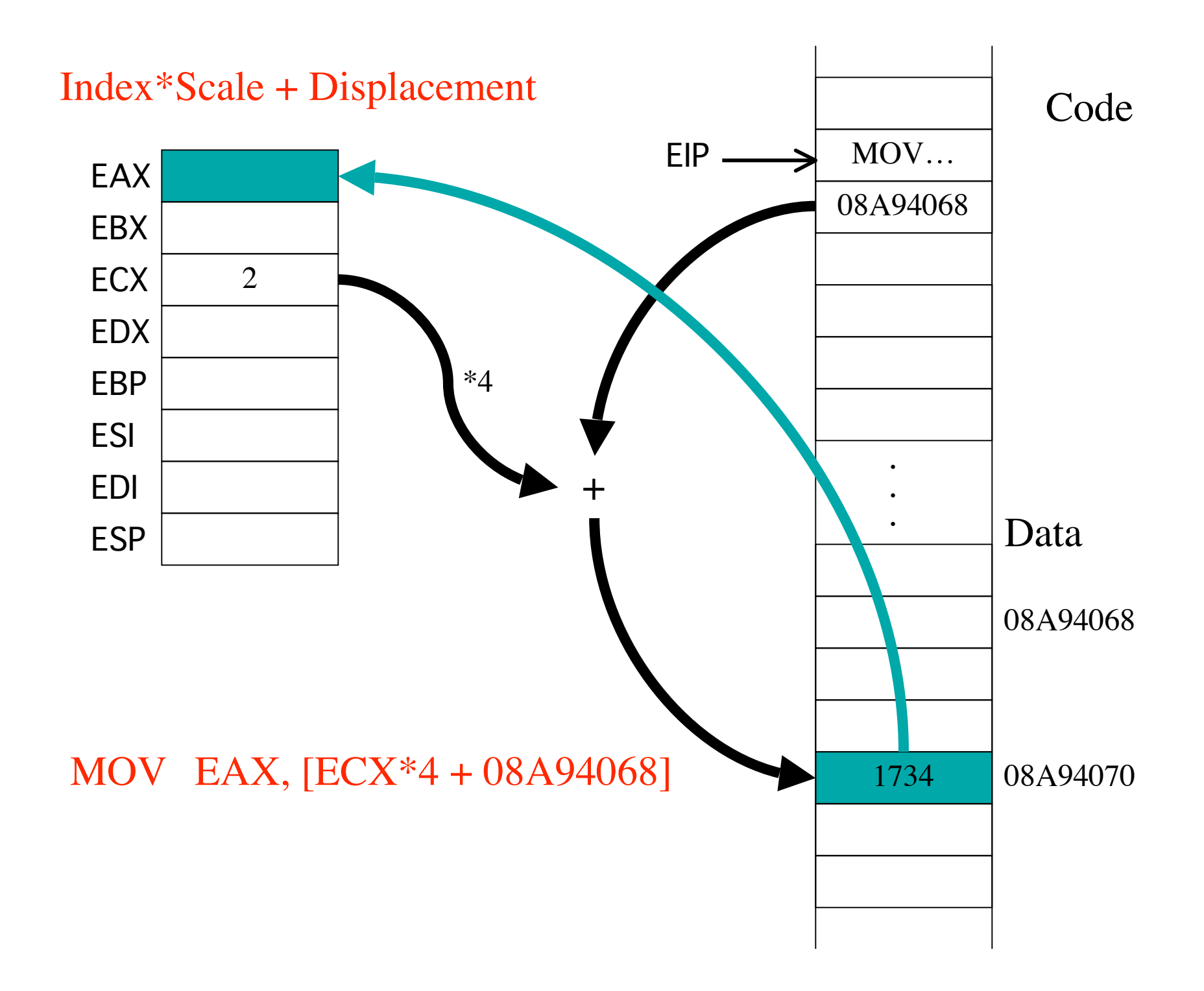

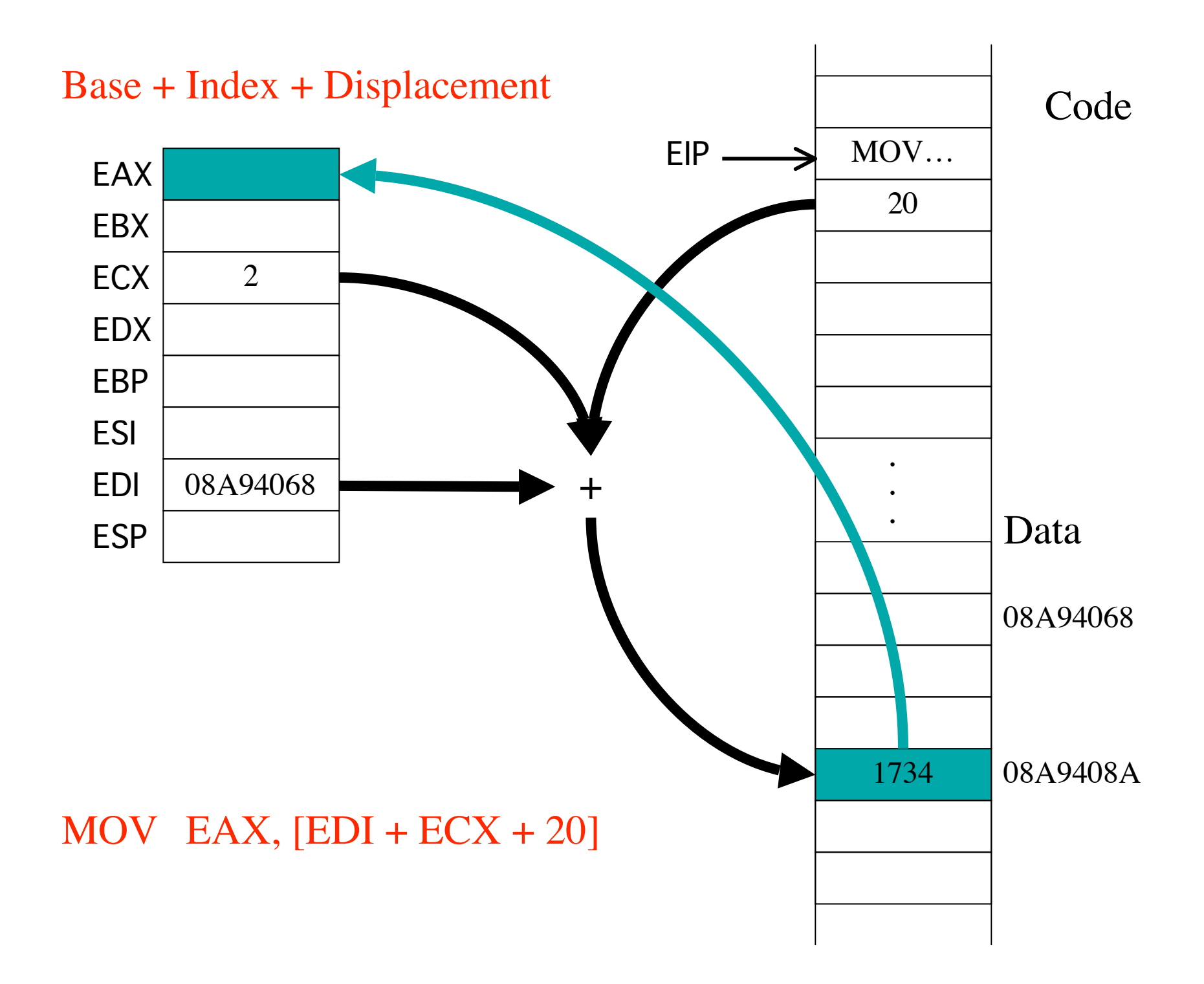

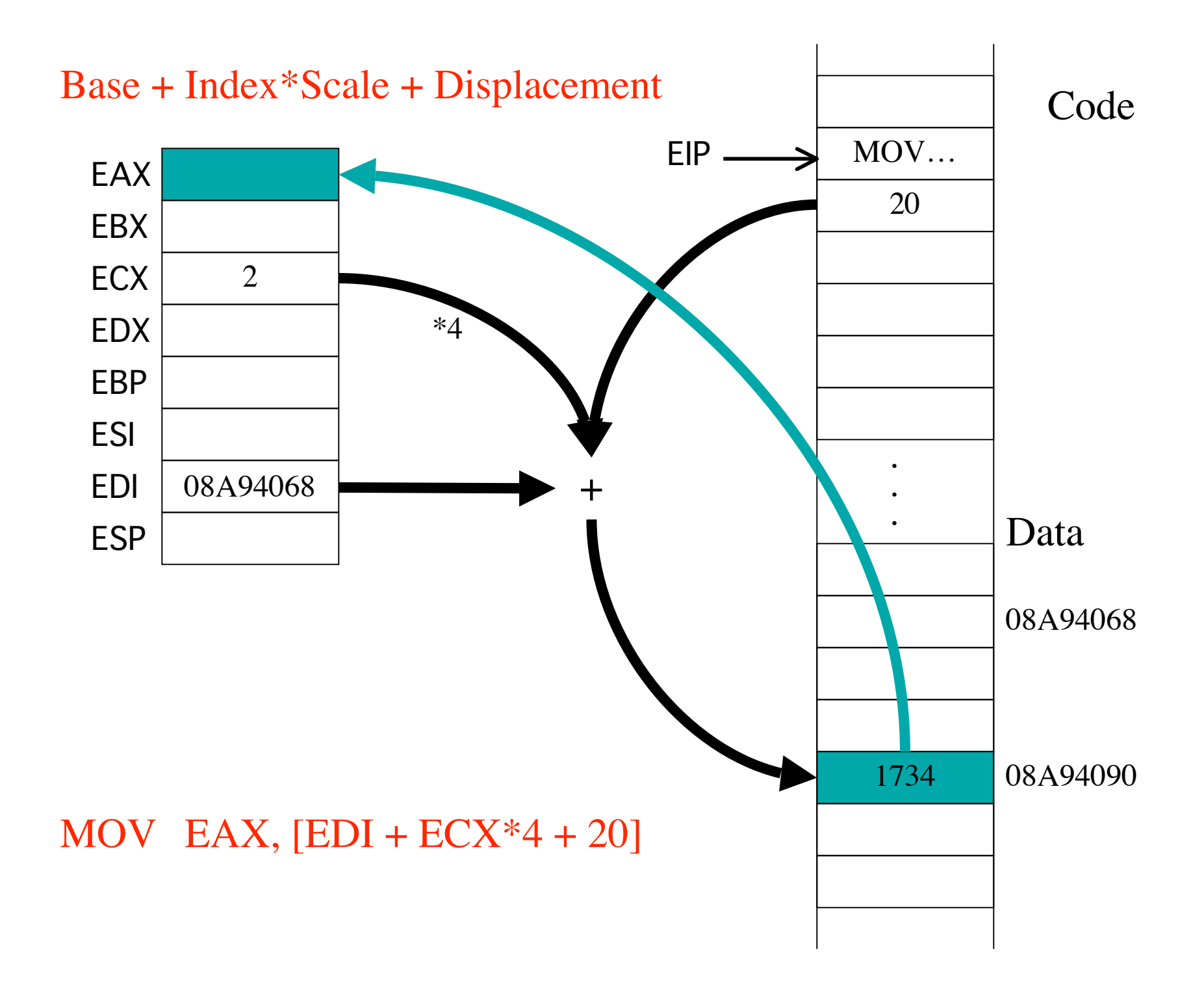

# **Typical Uses for Indexed Addressing**

# **•Base + Displacement**

- **access character in a string or field of a record**
- **access a local variable in function call stack**

# **• Index\*Scale + Displacement**

**access items in an array where size of item is 2, 4 or 8 bytes**

# **•Base + Index + Displacement**

**access two dimensional array (displacement has address of array)**

**access an array of records (displacement has offset of field in a record)**

# **•Base + (Index\*Scale) + Displacement**

**access two dimensional array where size of item is 2, 4 or 8 bytes**

**; File: index1.asm ; ; This program demonstrates the use of an indexed addressing mode ; to access array elements. ; ; This program has no I/O. Use the debugger to examine its effects. ; SECTION .data ; Data section arr: dd 0, 1, 2, 3, 4, 5, 6, 7, 8, 9 ; ten 32-bit words base: equ arr - 4** SECTION .text  $\qquad \qquad ;$  Code section.  **global \_start \_start: nop ; Entry point. ; Add 5 to each element of the array stored in arr. ; Simulate:**  $\mathbf{r}$  **; for (i = 0 ; i < 10 ; i++) { ; arr[i] += 5 ; ; }** init1: mov ecx, 0  $\qquad \qquad ;$  ecx simulates i **loop1: cmp ecx, 10 ; i < 10 ? jge done1 add [ecx\*4+arr], dword 5 ; arr[i] += 5 inc ecx ; i++ jmp loop1 done1: ; more idiomatic for an assembly language program init2: mov ecx, 9 ; last array elt's index loop2: add [ecx\*4+arr], dword 5 dec ecx jge loop2 ; again if ecx >= 0 ; another way**  init3: mov edi, base **init3:** mov edi, base in the set of the set of the set of the set of the set of the set of the set of the set of the set of the set of the set of the set of the set of the set of the set of the set of  **mov ecx, 10 ; for(i=10 ; i>0 ; i--) loop3: add [edi+ecx\*4], dword 5 loop loop3 ; loop = dec ecx, jne alldone:** mov ebx, 0 ; exit code, 0=normal  **mov eax, 1 ; Exit.** int 80H ; Call kernel.

**Script started on Fri Sep 19 13:06:02 2003 linux3% nasm -f elf index1.asm linux3% ld index1.o linux3% gdb a.out GNU gdb Red Hat Linux (5.2-2) ... (gdb) break \*init1 Breakpoint 1 at 0x8048081 (gdb) break \*init2 Breakpoint 2 at 0x8048099 (gdb) break \*init3 Breakpoint 3 at 0x80480ac (gdb) break \* alldone Breakpoint 4 at 0x80480bf (gdb) run Starting program: /afs/umbc.edu/users/c/h/chang/home/asm/a.out Breakpoint 1, 0x08048081 in init1 () (gdb) x/10wd &arr** 0x80490cc <arr>: 0 1 2 3 **0x80490dc <arr+16>: 4 5 6 7 0x80490ec <arr+32>: 8 9 (gdb) cont Continuing. Breakpoint 2, 0x08048099 in init2 () (gdb) x/10wd &arr 0x80490cc <arr>: 5 6 7 8** 0x80490dc <arr+16>: 9 10 11 12 **0x80490ec <arr+32>: 13 14 (gdb) cont Continuing. Breakpoint 3, 0x080480ac in init3 () (gdb) x/10wd &arr** 0x80490cc <arr>: 10 11 12 13 **0x80490dc <arr+16>: 14 15 16 17 0x80490ec <arr+32>: 18 19 (gdb) cont Continuing. Breakpoint 4, 0x080480bf in alldone () (gdb) x/10wd &arr 0x80490cc <arr>: 15 16 17 18 0x80490dc <arr+16>: 19 20 21 22 0x80490ec <arr+32>: 23 24 (gdb) cont Continuing. Program exited normally. (gdb) quit linux3% exit exit Script done on Fri Sep 19 13:07:41 2003**

**; File: index2.asm ; ; This program demonstrates the use of an indexed addressing mode ; to access 2 dimensional array elements. ; ; This program has no I/O. Use the debugger to examine its effects. ; SECTION .data ; Data section ; simulates a 2-dim array twodim: row1: dd 00, 01, 02, 03, 04, 05, 06, 07, 08, 09 row2: dd 10, 11, 12, 13, 14, 15, 16, 17, 18, 19 dd 20, 21, 22, 23, 24, 25, 26, 27, 28, 29 dd 30, 31, 32, 33, 34, 35, 36, 37, 38, 39 dd 40, 41, 42, 43, 44, 45, 46, 47, 48, 49 dd 50, 51, 52, 53, 54, 55, 56, 57, 58, 59 dd 60, 61, 62, 63, 64, 65, 66, 67, 68, 69 dd 70, 71, 72, 73, 74, 75, 76, 77, 78, 79 dd 80, 81, 82, 83, 84, 85, 86, 87, 88, 89 dd 90, 91, 92, 93, 94, 95, 96, 97, 98, 99 rowlen: equ row2 - row1 SECTION .text ; Code section. global \_start \_start: nop ; Entry point. ; Add 5 to each element of row 7. Simulate:**  $\mathbf{r}$  **; for (i = 0 ; i < 10 ; i++) { ; towdim[7][i] += 5 ; ; } init1: mov ecx, 0 ; ecx simulates i mov eax, rowlen ; offset of twodim[7][0] mov edx, 7 mul edx ; eax := eax \* edx jc alldone ; 64-bit product is bad loop1: cmp ecx, 10 ; i < 10 ? jge done1 add [eax+4\*ecx+twodim], dword 5 inc ecx ; i++ jmp loop1 done1: alldone:** mov ebx, 0 ; exit code, 0=normal  **mov eax, 1 ; Exit.** int 80H ; Call kernel.

**Script started on Fri Sep 19 13:19:22 2003 linux3% nasm -f elf index2.asm linux3% ld index2.o linux3% linux3% gdb a.out GNU gdb Red Hat Linux (5.2-2) ... (gdb) break \*init1 Breakpoint 1 at 0x8048081 (gdb) break \*alldone Breakpoint 2 at 0x80480a7 (gdb) run Starting program: /afs/umbc.edu/users/c/h/chang/home/asm/a.out Breakpoint 1, 0x08048081 in init1 () (gdb) x/10wd &twodim 0x80490b4 <twodim>: 0 1 2 3 0x80490c4 <twodim+16>: 4 5 6 7 0x80490d4 <twodim+32>: 8 9 (gdb) x/10wd &twodim+60 0x80491a4 <row2+200>: 60 61 62 63** 0x80491b4 <row2+216>: 64 65 66 67 **0x80491c4 <row2+232>: 68 69 (gdb) 0x80491cc <row2+240>: 70 71 72 73** 0x80491dc <row2+256>: 74 75 76 77 **0x80491ec <row2+272>: 78 79 (gdb) 0x80491f4 <row2+280>: 80 81 82 83** 0x8049204 <row2+296>: 84 85 86 87 0x8049214 <row2+312>: 88 89 **(gdb) cont Continuing. Breakpoint 2, 0x080480a7 in done1 () (gdb) x/10wd &twodim+60 0x80491a4 <row2+200>: 60 61 62 63** 0x80491b4 <row2+216>: 64 65 66 67 **0x80491c4 <row2+232>: 68 69 (gdb)**  0x80491cc <row2+240>: 75 76 77 78 **0x80491dc <row2+256>: 79 80 81 82 0x80491ec <row2+272>: 83 84 (gdb)**  0x80491f4 <row2+280>: 80 81 82 83 **0x8049204 <row2+296>: 84 85 86 87** 0x8049214 <row2+312>: 88 89 **(gdb) cont Continuing. Program exited normally. (gdb) quit linux3% exit exit Script done on Fri Sep 19 13:20:35 2003**

```
#include <stdio.h>
int main() {
    char choice ;
    printf("Make a selection [a, b, c, d or f]: ") ; 
   scanf("%c", &choice) ;
    switch (choice) {
       case 'a':
          printf("Good choice!\n") ;
          break ;
       case 'b':
          printf("b is my favorite\n") ;
          break ;
       case 'c':
          printf("c is a popular selection\n") ;
          break ;
       case 'd':
         printf("Sorry, we are fresh out of d \n\cdot n") ;
          break ;
       case 'f':
         printf("Not a good day for f. Try something else.\n") ;
          break ;
       default :
          printf("Please pick one of the choices!\n") ;
    }
    return 0 ;
}
```
; File: switch.asm ; ; Demonstrate jump tables ; ; %define STDIN 0 %define STDOUT 1 %define SYSCALL\_EXIT 1 %define SYSCALL\_READ 3 %define SYSCALL\_WRITE 4 %define BUFLEN 256 SECTION .data  $\qquad \qquad ;$  initialized data section mesg1: db "Make a selection [a, b, c, d or f]: " len1: equ \$ - mesg1 err mesg: db "Read Error", 10 err\_len: equ \$ - err\_mesg mesga: db "Good choice!", 10 lena: equ \$ - mesga mesgb: db "b is my favorite", 10 lenb: equ \$ - mesgb mesgc: db "c is a popular selection", 10 lenc: equ \$ - mesgc mesgd: db "Sorry, we are fresh out of d", 10 lend: equ \$ - mesgd mesgf: db "Not a good day for f. Try something else.", 10 lenf: equ \$-mesgf dflt mesg: db "Please pick one of the choices!", 10 dflt\_len: equ \$ - dflt\_mesg jump\_table: dd do  $a$  ; dd = "define double" = 32-bit data dd do\_b dd do\_c dd do\_d dd do\_default dd do\_f SECTION .bss  $\qquad \qquad ;$  uninitialized data section buf: resb BUFLEN ; buffer for read

SECTION .text ; Code section. qlobal start  $;$  let loader see entry point \_start: ; prompt user for input  $\ddot{i}$ mov eax, SYSCALL\_WRITE ; write function mov ebx, STDOUT  $\overline{\phantom{a}}$  ; Arg1: file descriptor mov ecx, mesgl state of message that is not message mov edx, len1 (and the contract of message of  $r$ ) and the contract  $r$  are  $r$  are  $r$ int 080h ; ask kernel to write ; read user input  $\ddot{ }$  mov eax, SYSCALL\_READ ; read function mov ebx, STDIN  $\overline{\phantom{a}}$  ; Arg 1: file descriptor<br>mov ecx, buf ; Arg 2: address of buff mov ecx, buf  $;$  Arg 2: address of buffer mov edx, BUFLEN (and the control of the control of the moving of the moving the moving of the moving the movin  $int 080h$  ; error check  $\ddot{i}$ cmp eax, 0 ; check if any chars read<br>ig read OK ; >0 chars read = OK jg read\_OK ; >0 chars read = OK mov eax, SYSCALL\_WRITE ; ow print error mesg mov ebx, STDOUT mov ecx, err mesq  $mov$  edx,  $err$ len int 080h jmp exit  $;$  skip over rest read\_OK: mov eax, 0<br>mov al, [buf] mov al, [buf] ; get a character cmp al, 'a'  $;$  below 'a'? jb do\_default<br>cmp al, 'f' cmp al, 'f' ; above 'f'? ja do default sub eax, 'a' ; calculate offset jmp [4\*eax + jump\_table] do\_a: mov eax, SYSCALL WRITE ; write message for choice a mov ebx, STDOUT mov ecx, mesga mov edx, lena int 080h jmp exit do\_b: mov eax, SYSCALL WRITE ; write message for choice b mov ebx, STDOUT mov ecx, mesgb mov edx, lenb int 080h jmp exit

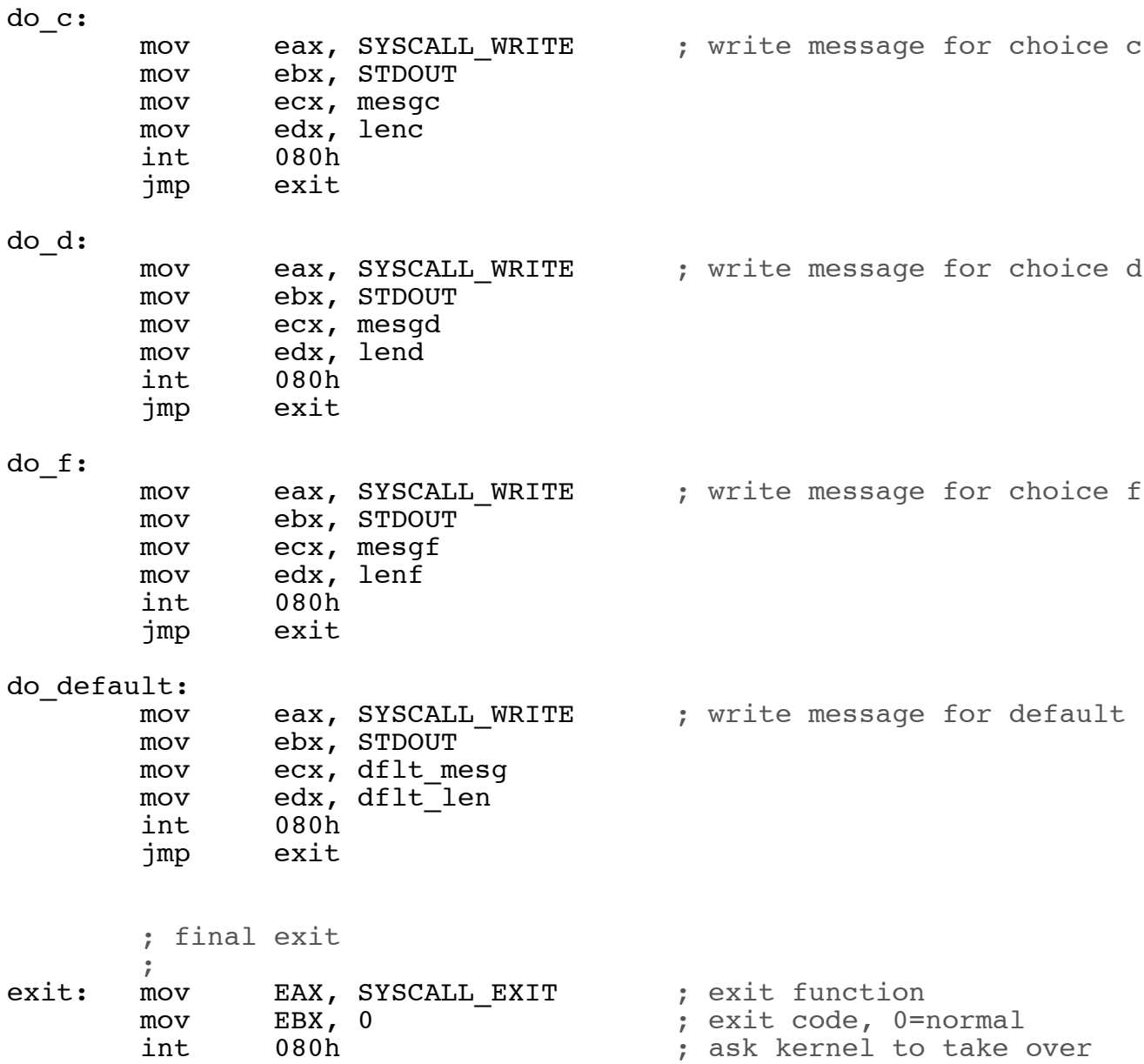

1 <br>
2 ; File: switch.asm<br>
2 ;  $\sim$  2  $\sim$  3  $\sim$  3 ; Demonstrate jump tables  $4 \qquad \qquad \bullet$  $\sim$  5  $\sim$  5 6 7 %define STDIN 0 8 %define STDOUT 1 9 %define SYSCALL\_EXIT 1 %define SYSCALL READ 3 11 31 School Strategies and Structure of the SYSCALL WRITE 4 12 **8define BUFLEN** 256 13 14 15 SECTION .data ; initialized data section 16 17 00000000 4D616B652061207365- mesg1: db "Make a selection [a, b, c, d or f]: " 18 00000009 6C656374696F6E205B- 19 00000012 612C20622C20632C20- 20 0000001B 64206F7220665D3A20 21 len1: equ \$ - mesg1 22 23 00000024 52656164204572726F- err\_mesg: db "Read Error", 10 24 0000002D 720A  $err$  len: equ  $$$  - err mesg 26 27 28 0000002F 476F6F642063686F69- mesga: db "Good choice!", 10 29 00000038 6365210A lena: equ \$ - mesga 31<br>32 0000003C 62206973206D792066mesgb: db "b is my favorite", 10 33 00000045 61766F726974650A 34 lenb: equ \$ - mesgb 35 36 0000004D 63206973206120706F- mesgc: db "c is a popular selection", 10 37 00000056 70756C61722073656C- 38 0000005F 656374696F6E0A 39 lenc: equ \$ - mesgc 40 41 00000066 536F7272792C207765- mesgd: db "Sorry, we are fresh out of d", 10 42 0000006F 206172652066726573- 43 00000078 68206F7574206F6620- 44 00000081 640A 45 lend: equ \$ - mesgd 46 47 00000083 4E6F74206120676F6F- mesgf: db "Not a good day for f. Try something else.", 10 48 0000008C 642064617920666F72- 49 00000095 20662E205472792073- 50 0000009E 6F6D657468696E6720-

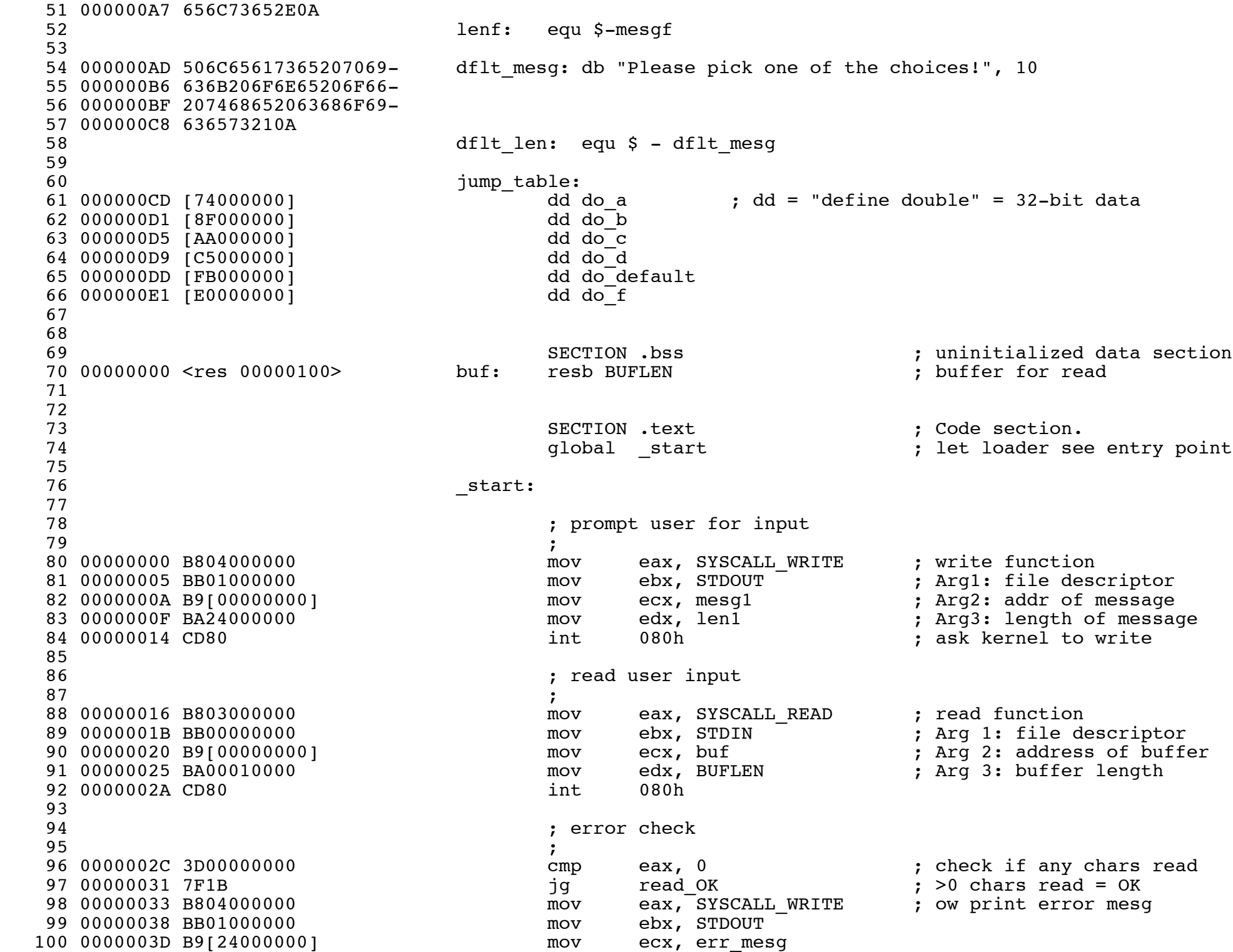

![](_page_30_Picture_150.jpeg)

![](_page_31_Picture_60.jpeg)

# SOME I386 STRING INSTRUCTIONS

# **i386 String Instructions**

- **• Special instructions for searching & copying strings**
- **•Assumes that AL holds the data**
- **•Assumes that ECX holds the "count"**
- **•Assumes that ESI and/or EDI point to the string(s)**
- **• Some examples (there are many others):**
	- **LODS: loads AL with [ESI], then increments or decrements ESI**
	- **STOS: stores AL in [EDI], then increments or decrements EDI**
	- **CLD/STD: clears/sets direction flag DF. Makes LODS & STOS auto-inc/dec.**
	- **LOOP: decrements ECX. Jumps to label if ECX != 0 after decrement.**
	- **SCAS: compares AL with [EDI], sets status flags, auto-inc/dec EDI.**
	- **REP: Repeats a string instruction**

![](_page_34_Picture_896.jpeg)

#### **LODS/LODSB/LODSW/LODSD—Load String**

#### **Description**

Loads a byte, word, or doubleword from the source operand into the AL, AX, or EAX register, respectively. The source operand is a memory location, the address of which is read from the DS:EDI or the DS:SI registers (depending on the address-size attribute of the instruction, 32 or 16, respectively). The DS segment may be overridden with a segment override prefix.

At the assembly-code level, two forms of this instruction are allowed: the "explicit-operands" form and the "no-operands" form. The explicit-operands form (specified with the LODS mnemonic) allows the source operand to be specified explicitly. Here, the source operand should be a symbol that indicates the size and location of the source value. The destination operand is then automatically selected to match the size of the source operand (the AL register for byte operands, AX for word operands, and EAX for doubleword operands). This explicit-operands form is provided to allow documentation; however, note that the documentation provided by this form can be misleading. That is, the source operand symbol must specify the correct **type** (size) of the operand (byte, word, or doubleword), but it does not have to specify the correct **location**. The location is always specified by the DS:(E)SI registers, which must be loaded correctly before the load string instruction is executed.

The no-operands form provides "short forms" of the byte, word, and doubleword versions of the LODS instructions. Here also DS:(E)SI is assumed to be the source operand and the AL, AX, or EAX register is assumed to be the destination operand. The size of the source and destination operandsis selected with the mnemonic: LODSB (byte loaded into register AL), LODSW (word loaded into AX), or LODSD (doubleword loaded into EAX).

After the byte, word, or doubleword is transferred from the memory location into the AL, AX, or EAX register, the (E)SI register isincremented or decremented automatically according to the setting of the DF flag in the EFLAGS register. (If the DF flag is 0, the (E)SI register is incremented; if the DF flag is 1, the ESI register is decremented.) The (E)SI register is incremented or decremented by 1 for byte operations, by 2 for word operations, or by 4 for doubleword operations.

The LODS, LODSB, LODSW, and LODSD instructions can be preceded by the REP prefix for block loads of ECX bytes, words, or doublewords. More often, however, these instructions are used within a LOOP construct because further processing of the data moved into the register is usually necessary before the next transfer can be made. See "REP/REPE/REPZ/REPNE /REPNZ—Repeat String Operation Prefix" in this chapter for a description of the REP prefix.

#### **INSTRUCTION SET REFERENCE**

### **intel**

#### **LODS/LODSB/LODSW/LODSD—Load String (Continued)**

#### **Operation**

```
IF (byte load)
  THEN
      AL SRC; (* byte load *)
          THEN IF DF 0
              THEN (E)SI (E)SI + 1;
              ELSE (E)SI (E)SI – 1;
          FI;
  ELSE IF (word load)
      THEN
          AX SRC; (* word load *)
              THEN IF DF 0
                  THEN (E)SI (E)SI + 2;
                  ELSE (E)SI (E)SI – 2;
              FI;
      ELSE (* doubleword transfer *)
          EAX SRC; (* doubleword load *)
              THEN IF DF 0
                  THEN (E)SI (E)SI + 4;
                  ELSE (E)SI (E)SI – 4;
              FI;
  FI;
FI;
```
#### **Flags Affected**

None.

#### **Protected Mode Exceptions**

![](_page_35_Picture_432.jpeg)

#### **Real-Address Mode Exceptions**

#GP If a memory operand effective address is outside the CS, DS, ES, FS, or GS segment limit.

![](_page_36_Picture_749.jpeg)

#### **STOS/STOSB/STOSW/STOSD—Store String**

#### **Description**

Stores a byte, word, or doubleword from the AL, AX, or EAX register, respectively, into the destination operand. The destination operand is a memory location, the address of which is read from either the ES:EDI or the ES:DI registers (depending on the address-size attribute of the instruction, 32 or 16, respectively). The ES segment cannot be overridden with a segment override prefix.

At the assembly-code level, two forms of this instruction are allowed: the "explicit-operands" form and the "no-operands" form. The explicit-operands form (specified with the STOS mnemonic) allows the destination operand to be specified explicitly. Here, the destination operand should be a symbol that indicates the size and location of the destination value. The source operand is then automatically selected to match the size of the destination operand (the AL register for byte operands, AX for word operands, and EAX for doubleword operands). This explicit-operands form is provided to allow documentation; however, note that the documentation provided by this form can be misleading. That is, the destination operand symbol must specify the correct **type** (size) of the operand (byte, word, or doubleword), but it does not have to specify the correct **location**. The location is always specified by the ES:(E)DI registers, which must be loaded correctly before the store string instruction is executed.

The no-operands form provides "short forms" of the byte, word, and doubleword versions of the STOS instructions. Here also  $ES(E)DI$  is assumed to be the destination operand and the AL, AX, or EAX register is assumed to be the source operand. The size of the destination and source operands is selected with the mnemonic: STOSB (byte read from register AL), STOSW (word from AX), or STOSD (doubleword from EAX).

After the byte, word, or doubleword is transferred from the AL, AX, or EAX register to the memory location, the (E)DI register is incremented or decremented automatically according to the setting of the DF flag in the EFLAGS register. (If the DF flag is 0, the (E)DI register is incremented; if the DF flag is 1, the (E)DI register is decremented.) The (E)DI register is incremented or decremented by 1 for byte operations, by 2 for word operations, or by 4 for doubleword operations.

#### **INSTRUCTION SET REFERENCE**

#### **STOS/STOSB/STOSW/STOSD—Store String (Continued)**

The STOS, STOSB, STOSW, and STOSD instructions can be preceded by the REP prefix for block loads of ECX bytes, words, or doublewords. More often, however, these instructions are used within a LOOP construct because data needsto be moved into the AL, AX, or EAX register before it can be stored. See "REP/REPE/REPZ/REPNE /REPNZ—Repeat String Operation Prefix" in this chapter for a description of the REP prefix.

#### **Operation**

```
IF (byte store)
  THEN
      DEST AL;
          THEN IF DF 0
              THEN (E)DI (E)DI + 1;
              ELSE (E)DI (E)DI – 1;
          FI;
  ELSE IF (word store)
      THEN
          DEST AX;
              THEN IF DF 0
                 THEN (E)DI (E)DI + 2;
                 ELSE (E)DI (E)DI – 2;
              FI;
      ELSE (* doubleword store *)
          DEST EAX;
              THEN IF DF 0
                 THEN (E)DI (E)DI + 4;
                 ELSE (E)DI (E)DI – 4;
              FI;
  FI;
FI;
```
#### **Flags Affected**

None.

#### **Protected Mode Exceptions**

![](_page_37_Picture_473.jpeg)

#### **INSTRUCTION SET REFERENCE**

## **intel**

#### **CLD—Clear Direction Flag**

![](_page_38_Picture_139.jpeg)

#### **Description**

Clears the DF flag in the EFLAGS register. When the DF flag is set to 0, string operations increment the index registers (ESI and/or EDI).

#### **Operation**

DF 0;

#### **Flags Affected**

The DF flag is cleared to 0. The CF, OF, ZF, SF, AF, and PF flags are unaffected.

#### **Exceptions (All Operating Modes)**

None.

#### **INSTRUCTION SET REFERENCE**

#### **STD—Set Direction Flag**

![](_page_39_Picture_149.jpeg)

#### **Description**

Sets the DF flag in the EFLAGS register. When the DF flag is set to 1, string operations decrement the index registers (ESI and/or EDI).

#### **Operation**

DF 1;

#### **Flags Affected**

The DF flag is set. The CF, OF, ZF, SF, AF, and PF flags are unaffected.

#### **Operation**

DF 1;

#### **Exceptions (All Operating Modes)**

None.

![](_page_40_Picture_718.jpeg)

#### **LOOP/LOOP***cc***—Loop According to ECX Counter**

#### **Description**

Performs a loop operation using the ECX or CX register as a counter. Each time the LOOP instruction is executed, the count register is decremented, then checked for 0. If the count is 0, the loop isterminated and program execution continues with the instruction following the LOOP instruction. If the count is not zero, a near jump is performed to the destination (target) operand, which is presumably the instruction at the beginning of the loop. If the address-size attribute is 32 bits, the ECX register is used as the count register; otherwise the CX register is used.

The target instruction is specified with a relative offset (a signed offset relative to the current value of the instruction pointer in the EIP register). This offset is generally specified as a label in assembly code, but at the machine code level, it is encoded as a signed, 8-bit immediate value, which is added to the instruction pointer. Offsets of  $-128$  to  $+127$  are allowed with this instruction.

Some forms of the loop instruction (LOOP*cc*) also accept the ZF flag as a condition for terminating the loop before the count reaches zero. With these forms of the instruction, a condition code (*cc*) is associated with each instruction to indicate the condition being tested for. Here, the LOOP*cc* instruction itself does not affect the state of the ZF flag; the ZF flag is changed by other instructions in the loop.

#### **Operation**

```
IF AddressSize 32
   THEN
       Count is ECX;
   ELSE (* AddressSize 16 *)
       Count is CX;
FI;
Count Count – 1;
IF instruction is not LOOP
   THEN
      IF (instruction LOOPE) OR (instruction LOOPZ)
          THEN
              IF (ZF = 1) AND (Count \ 0)THEN BranchCond 1;
                  ELSE BranchCond 0:
```
#### **INSTRUCTION SET REFERENCE**

#### **LOOP/LOOP***cc***—Loop According to ECX Counter (Continued)**

```
FI;
      FI;
      IF (instruction LOOPNE) OR (instruction LOOPNZ)
          THEN
              IF (ZF = 0) AND (Count \ 0)THEN BranchCond 1;
                  ELSE BranchCond 0;
              FI;
      FI;
  ELSE (* instruction LOOP *)
      IF (Count 0)
          THEN BranchCond 1;
          ELSE BranchCond 0;
      FI;
FI;
IF BranchCond 1
  THEN
       EIP EIP + SignExtend(DEST);
      IF OperandSize 16
          THEN
              EIP EIP AND 0000FFFFH;
          ELSE (* OperandSize = 32 *)
              IF EIP < CS.Base OR EIP > CS.Limit
                  #GP
      FI;
  ELSE
      Terminate loop and continue program execution at EIP;
```
FI;

#### **Flags Affected**

None.

#### **Protected Mode Exceptions**

#GP(0) If the offset being jumped to is beyond the limits of the CS segment.

#### **Real-Address Mode Exceptions**

#GP If the offset being jumped to is beyond the limits of the CS segment or is outside of the effective address space from 0 to FFFFH. This condition can occur if a 32-bit address size override prefix is used.

#### **Virtual-8086 Mode Exceptions**

Same exceptions as in Real Address Mode

```
; File: toupper2.asm last updated 09/26/2001
;
; Convert user input to upper case.
; This version uses some special looping instructions.
;
; Assemble using NASM: nasm -f elf toupper2.asm
; Link with ld: ld toupper2.o 
;
; [... same old, same old ...]
         ; Loop for upper case conversion
         ; assuming rlen > 0
\mathbf{r}L1_init:
       mov ecx, [rlen] ; initialize count<br>mov esi, buf ; point to start o:
        mov esi, buf ; point to start of buffer
        mov edi, newstr ; point to start of new str
        cld ; clear dir. flag, inc ptrs
L1_top:
       lodsb ; load al w char in [esi++]<br>
cmp al, 'a' ; less than 'a'?
        cmp al, 'a' ; less than 'a'?
        jb L1_cont 
        cmp al, 'z' ; more than 'z'?
        ja L1_cont
                                and al, 11011111b ; convert to uppercase
L1_cont:
       stosb ; store al in [edi++]<br>
loop L1_top ; loop if --ecx > 0
                                       loop L1_top ; loop if --ecx > 0
L1_end:
```
## intal.

#### **INSTRUCTION SET REFERENCE**

![](_page_43_Picture_921.jpeg)

#### **SCAS/SCASB/SCASW/SCASD—Scan String**

#### **Description**

Compares the byte, word, or double word specified with the memory operand with the value in the AL, AX, or EAX register, and sets the status flags in the EFLAGS register according to the results. The memory operand address is read from either the ES:EDI or the ES:DI registers (depending on the address-size attribute of the instruction, 32 or 16, respectively). The ES segment cannot be overridden with a segment override prefix.

At the assembly-code level, two forms of this instruction are allowed: the "explicit-operands" form and the "no-operands" form. The explicit-operand form (specified with the SCAS mnemonic) allows the memory operand to be specified explicitly. Here, the memory operand should be a symbol that indicates the size and location of the operand value. The register operand is then automatically selected to match the size of the memory operand (the AL register for byte comparisons, AX for word comparisons, and EAX for doubleword comparisons). This explicit-operand form is provided to allow documentation; however, note that the documentation provided by this form can be misleading. That is, the memory operand symbol must specify the correct **type** (size) of the operand (byte, word, or doubleword), but it does not have to specify the correct **location**. The location is always specified by the ES:(E)DI registers, which must be loaded correctly before the compare string instruction is executed.

The no-operands form provides "short forms" of the byte, word, and doubleword versions of the SCAS instructions. Here also ES:(E)DI is assumed to be the memory operand and the AL, AX, or EAX register is assumed to be the register operand. The size of the two operands is selected with the mnemonic: SCASB (byte comparison), SCASW (word comparison), or SCASD (doubleword comparison).

After the comparison, the (E)DI register is incremented or decremented automatically according to the setting of the DF flag in the EFLAGS register. (If the DF flag is 0, the (E)DI register is incremented; if the DF flag is 1, the  $(E)$ DI register is decremented.) The  $(E)$ DI register is incremented or decremented by 1 for byte operations, by 2 for word operations, or by 4 for doubleword operations.

The SCAS, SCASB, SCASW, and SCASD instructions can be preceded by the REP prefix for block comparisons of ECX bytes, words, or doublewords. More often, however, these instructions will be used in a LOOP construct that takes some action based on the setting of the status flags before the next comparison is made. See "REP/REPE/REPZ/REPNE /REPNZ—Repeat String Operation Prefix" in this chapter for a description of the REP prefix.

#### **INSTRUCTION SET REFERENCE**

#### **SCAS/SCASB/SCASW/SCASD—Scan String (Continued)**

#### **Operation**

```
IF (byte cmparison)
  THEN
      temp AL - SRC;
      SetStatusFlags(temp);
          THEN IF DF 0
              THEN (E)DI (E)DI + 1;
              ELSE (E)DI (E)DI – 1;
          FI;
  ELSE IF (word comparison)
      THEN
          temp AX - SRC;
          SetStatusFlags(temp)
              THEN IF DF 0
                  THEN (E)DI (E)DI + 2;
                  ELSE (E)DI (E)DI – 2;
              FI;
      ELSE (* doubleword comparison *)
          temp EAX - SRC;
          SetStatusFlags(temp)
              THEN IF DF 0
                  THEN (E)DI (E)DI + 4;
                  ELSE (E)DI (E)DI – 4;
              FI;
  FI;
FI;
```
#### **Flags Affected**

The OF, SF, ZF, AF, PF, and CF flags are set according to the temporary result of the comparison.

#### **Protected Mode Exceptions**

![](_page_44_Picture_392.jpeg)

#### **REP/REPE/REPZ/REPNE/REPNZ—Repeat String Operation Prefix**

![](_page_45_Picture_954.jpeg)

#### **Description**

Repeats a string instruction the number of times specified in the count register  $((E)CX)$  or until the indicated condition of the ZF flag is no longer met. The REP (repeat), REPE (repeat while equal), REPNE (repeat while not equal), REPZ (repeat while zero), and REPNZ (repeat while not zero) mnemonics are prefixes that can be added to one of the string instructions. The REP prefix can be added to the INS, OUTS, MOVS, LODS, and STOS instructions, and the REPE, REPNE, REPZ, and REPNZ prefixes can be added to the CMPS and SCAS instructions. (The REPZ and REPNZ prefixes are synonymous forms of the REPE and REPNE prefixes, respectively.) The behavior of the REP prefix is undefined when used with non-string instructions.

The REP prefixes apply only to one string instruction at a time. To repeat a block of instructions, use the LOOP instruction or another looping construct.

### **intal**

#### **REP/REPE/REPZ/REPNE/REPNZ—Repeat String Operation Prefix (Continued)**

All of these repeat prefixes cause the associated instruction to be repeated until the count in register (E)CX is decremented to 0 (see the following table). (If the current address-size attribute is 32, register ECX is used as a counter, and if the address-size attribute is 16, the CX register is used.) The REPE, REPNE, REPZ, and REPNZ prefixes also check the state of the ZF flag after each iteration and terminate the repeat loop if the ZF flag is not in the specified state. When both termination conditions are tested, the cause of a repeat termination can be determined either by testing the (E)CX register with a JECXZ instruction or by testing the ZF flag with a JZ, JNZ, and JNE instruction.

![](_page_46_Picture_699.jpeg)

When the REPE/REPZ and REPNE/REPNZ prefixes are used, the ZF flag does not require initialization because both the CMPS and SCAS instructions affect the ZF flag according to the results of the comparisons they make.

A repeating string operation can be suspended by an exception or interrupt. When this happens, the state of the registers is preserved to allow the string operation to be resumed upon a return from the exception or interrupt handler. The source and destination registers point to the next string elements to be operated on, the EIP register points to the string instruction, and the ECX register has the value it held following the last successful iteration of the instruction. This mechanism allows long string operations to proceed without affecting the interrupt response time of the system.

When a fault occurs during the execution of a CMPS or SCAS instruction that is prefixed with REPE or REPNE, the EFLAGS value is restored to the state prior to the execution of the instruction. Since the SCAS and CMPS instructions do not use EFLAGS as an input, the processor can resume the instruction after the page fault handler.

Use the REP INS and REP OUTS instructions with caution. Not all I/O ports can handle the rate at which these instructions execute.

A REP STOS instruction is the fastest way to initialize a large block of memory.

#### **REP/REPE/REPZ/REPNE/REPNZ—Repeat String Operation Prefix (Continued)**

#### **Operation**

```
IF AddressSize 16
   THEN
       use CX for CountReg;
   ELSE (* AddressSize 32 *)
       use ECX for CountReg;
FI;
WHILE CountReg 0
   DO
       service pending interrupts (if any);
       execute associated string instruction;
       CountReg CountReg – 1;
       IF CountReg 0
           THEN exit WHILE loop
       FI;
       IF (repeat prefix is REPZ or REPE) AND (ZF=0)
       OR (repeat prefix is REPNZ or REPNE) AND (ZF=1)
           THEN exit WHILE loop
       FI;
   OD;
```
#### **Flags Affected**

None; however, the CMPS and SCAS instructions do set the status flags in the EFLAGS register.

#### **Exceptions (All Operating Modes)**

None; however, exceptions can be generated by the instruction a repeat prefix is associated with.

```
; File: rep.asm
; 
; Demonstrates the use of the REP prefix with
; string instructions.
;
; This program does no I/O. Use gdb to examine its effects.
;
      SECTION .data \qquad \qquad ; Data section
msg: db "Hello, world", 10 \qquad; The string to print.<br>len: equ $-msg
     len: equ $-msg
      SECTION .text \qquad \qquad ; Code section.
       global _start
_start: nop ; Entry point.
find: mov al, 'o' ; look for an 'o'
      mov edi, msg ; here
      mov ecx, len ; limit repetitions
       cld ; auto inc edi
      repne scasb ; while (al != [edi])
       jnz not_found ; 
       mov bl, [edi-1] ; what did we find?
not_found:
erase: mov edi, msg ; where?
      mov ecx, len ; how many bytes?
     mov al, '?' ; with which char?
       cld ; auto inc edi
       rep stosb
alldone:
     mov ebx, 0 ; exit code, 0=normal
      mov eax, 1 ; Exit.<br>
int 80H ; Call
           80H ; Call kernel.
```
**Script started on Fri Sep 19 14:51:13 2003 linux3% nasm -f elf rep.asm linux3% ld rep.o linux3% linux3% gdb a.out GNU gdb Red Hat Linux (5.2-2) ... (gdb) display/i \$eip (gdb) display/x \$edi (gdb) display \$ecx (gdb) display/c \$ebx (gdb) display/c \$eax (gdb) break \*find Breakpoint 1 at 0x8048081 (gdb) break \*erase Breakpoint 2 at 0x8048095 (gdb) break \*alldone Breakpoint 3 at 0x80480a4 (gdb) run Starting program: /afs/umbc.edu/users/c/h/chang/home/asm/a.out Breakpoint 1, 0x08048081 in find () 5: /c \$eax = 0 '\0' 4: /c \$ebx = 0 '\0' 3: \$ecx = 0 2: /x \$edi = 0x0 1: x/i \$eip 0x8048081 <find>: mov al,0x6f (gdb) x/14cb &msg 0x80490b0 <msg>: 72 'H' 101 'e' 108 'l' 108 'l' 111 'o' 44 ',' 32 ' ' 119 'w' 0x80490b8 <msg+8>: 111 'o' 114 'r' 108 'l' 100 'd' 10 '\n' 0 '\0' (gdb) si 0x08048083 in find () 5: /c \$eax = 111 'o' 4: /c \$ebx = 0 '\0' 3: \$ecx = 0 2: /x \$edi = 0x0 1: x/i \$eip 0x8048083 <find+2>: mov edi,0x80490b0 (gdb) 0x08048088 in find () 5: /c \$eax = 111 'o' 4: /c \$ebx = 0 '\0' 3: \$ecx = 0 2: /x \$edi = 0x80490b0 1: x/i \$eip 0x8048088 <find+7>: mov ecx,0xd (gdb) 0x0804808d in find () 5: /c \$eax = 111 'o' 4: /c \$ebx = 0 '\0' 3: \$ecx = 13 2: /x \$edi = 0x80490b0 1: x/i \$eip 0x804808d <find+12>: cld** 

```
(gdb) 
0x0804808e in find ()
5: /c $eax = 111 'o'
4: /c $ebx = 0 '\0'
3: $ecx = 13
2: /x $edi = 0x80490b0
1: x/i $eip 0x804808e <find+13>: repnz scas al,es:[edi]
(gdb) 
0x0804808e in find ()
5: /c $eax = 111 'o'
4: /c $ebx = 0 '\0'
3: $ecx = 12
2: /x $edi = 0x80490b1
1: x/i $eip 0x804808e <find+13>: repnz scas al,es:[edi]
(gdb) 
0x0804808e in find ()
5: /c $eax = 111 'o'
4: /c $ebx = 0 '\0'
3: $ecx = 11
2: /x $edi = 0x80490b2
1: x/i $eip 0x804808e <find+13>: repnz scas al,es:[edi]
(gdb) 
0x0804808e in find ()
5: /c $eax = 111 'o'
4: /c $ebx = 0 '\0'
3: $ecx = 10
2: /x $edi = 0x80490b3
1: x/i $eip 0x804808e <find+13>: repnz scas al,es:[edi]
(gdb) 
0x0804808e in find ()
5: /c $eax = 111 'o'
4: /c $ebx = 0 '\0'
3: $ecx = 9
2: /x $edi = 0x80490b4
1: x/i $eip 0x804808e <find+13>: repnz scas al,es:[edi]
(gdb) 
0x08048090 in find ()
5: /c $eax = 111 'o'
4: /c $ebx = 0 '\0'
3: $ecx = 8
2: /x $edi = 0x80490b5
1: x/i $eip 0x8048090 <find+15>: jne 0x8048095 <not_found>
(gdb) 
0x08048092 in find ()
5: /c $eax = 111 'o'
4: /c $ebx = 0 '\0'
3: $ecx = 8
2: /x $edi = 0x80490b5
1: x/i $eip 0x8048092 <find+17>: mov bl,BYTE PTR [edi-1]
(gdb) 
Breakpoint 2, 0x08048095 in not_found ()
5: /c $eax = 111 'o'
4: /c $ebx = 111 'o'
3: $ecx = 8
2: /x $edi = 0x80490b5
1: x/i $eip 0x8048095 <not_found>: mov edi,0x80490b0
```

```
(gdb) 
0x0804809a in not_found ()
5: /c $eax = 111 'o'
4: /c $ebx = 111 'o'
3: $ecx = 8
2: /x $edi = 0x80490b0
1: x/i $eip 0x804809a <not_found+5>: mov ecx,0xd
(gdb) 
0x0804809f in not_found ()
5: /c $eax = 111 'o'
4: /c $ebx = 111 'o'
3: $ecx = 13
2: /x $edi = 0x80490b0
1: x/i $eip 0x804809f <not_found+10>: mov al,0x3f
(gdb) 
0x080480a1 in not_found ()
5: /c $eax = 63 '?'
4: /c $ebx = 111 'o'
3: $ecx = 13
2: /x $edi = 0x80490b0
1: x/i $eip 0x80480a1 <not_found+12>: cld 
(gdb) 
0x080480a2 in not_found ()
5: /c $eax = 63 '?'
4: /c $ebx = 111 'o'
3: $ecx = 13
2: /x $edi = 0x80490b0
1: x/i $eip 0x80480a2 <not_found+13>: repz stos es:[edi],al
(gdb) 
0x080480a2 in not_found ()
5: /c $eax = 63 '?'
4: /c $ebx = 111 'o'
3: $ecx = 12
2: /x $edi = 0x80490b1
1: x/i $eip 0x80480a2 <not_found+13>: repz stos es:[edi],al
(gdb) 
0x080480a2 in not_found ()
5: /c $eax = 63 '?'
4: /c $ebx = 111 'o'
3: $ecx = 11
2: /x $edi = 0x80490b2
1: x/i $eip 0x80480a2 <not_found+13>: repz stos es:[edi],al
(gdb) cont
Continuing.
Breakpoint 3, 0x080480a4 in alldone ()
5: /c $eax = 63 '?'
4: /c $ebx = 111 'o'
3: $ecx = 0
2: /x $edi = 0x80490bd
1: x/i $eip 0x80480a4 <alldone>: mov ebx,0x0
(gdb) x/14cb &msg
0x80490b0 <msg>: 63 '?' 63 '?' 63 '?' 63 '?' 63 '?' 63 
'?' 63 '?' 63 '?'
0x80490b8 <msg+8>: 63 '?' 63 '?' 63 '?' 63 '?' 63 '?' 0 
'\0'
(gdb) quit
```
# NEXT TIME

- **a bigger example**
- **subroutines**

# **References**

## **• Some figures and diagrams from IA-32 Intel Architecture Software Developer's Manual, Vols 1-3**

**<http://developer.intel.com/design/Pentium4/manuals/>**